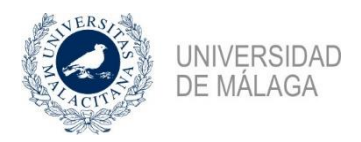

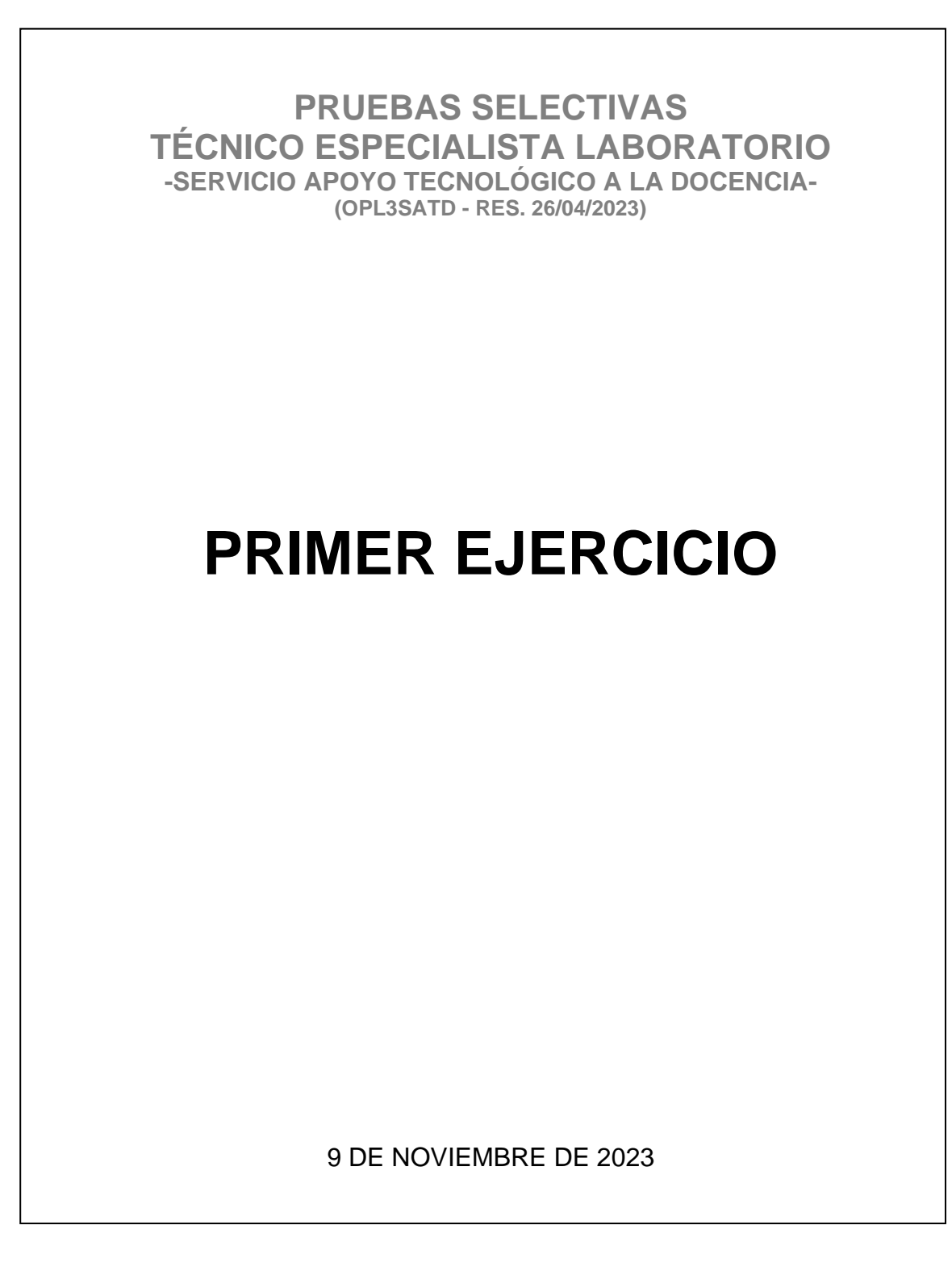

- **1.- Según el Decreto 464/2019, por el que se aprueban los Estatutos de la Universidad de Málaga, ¿cuál es el máximo órgano de representación de la comunidad universitaria?**
	- a) El Consejo de Gobierno.
	- b) El Claustro.
	- c) La Junta de Facultad o Escuela.
	- d) El Consejo Social.
- **2.- El art. 126 del Decreto 464/2019, por el que se aprueban los Estatutos de la Universidad de Málaga, establece los deberes del Personal de Administración y Servicios, ¿cuál de los siguientes no es un deber del P.A.S.?**
	- a) Cumplir y asumir las obligaciones y responsabilidades derivadas de su contratación.
	- b) Contribuir a la mejora del servicio público que la Universidad tiene encomendado.
	- c) Verse favorecido por medidas que faciliten la conciliación de la vida personal, familiar y laboral.
	- d) Contribuir al mejor gobierno y gestión de la Universidad.
- **3.- El art. 125 del Decreto 464/2019, por el que se aprueban los Estatutos de la Universidad de Málaga, establece los derechos del Personal de Administración y Servicios, ¿cuál de los siguientes es un derecho del P.A.S.?**
	- a) Formar parte de aquellos tribunales y comisiones para los que fuese designado.
	- b) Actuar con la debida diligencia en los procedimientos administrativos en cuya resolución participe.
	- c) Guardar secreto y sigilo en relación a los asuntos del puesto de trabajo que desempeñe.
	- d) Adecuar su comportamiento a lo que disponga el Código Ético de la Universidad.
- **4.- Según el art. 32 del Decreto 464/2019, por el que se aprueban los Estatutos de la Universidad de Málaga, ¿quién tiene entre sus competencias la dirección de la asesoría jurídica de la Universidad?** a) El Claustro.
	-
	- b) El Rector o la Rectora.
	- c) La persona titular de la Secretaría General.
	- d) La persona titular de la Gerencia.
- **5.- El período de vigencia del IV Plan de Igualdad de la Universidad de Málaga es:**
	- a) 2023/2025 b) 2024/2025 c) 2022/2026 d) 2023/2026
- **6.- Según el art. 22 del IV Convenio Colectivo del Personal Laboral de las Universidades Públicas de Andalucía ¿quién actuará como Secretario/a en los Tribunales de Valoración de los procesos selectivos de nuevo ingreso?**
	- a) El Secretario o la Secretaria General.
	- b) Un miembro del Servicio de Personal.
	- c) La persona titular de la Gerencia.
	- d) Un miembro del Comité de Empresa.
- **7.- El art. 17 del IV Convenio Colectivo del Personal Laboral de las Universidades Públicas de Andalucía establece los trabajos en diferente categoría, en este sentido, ¿quién autoriza la adscripción de un trabajador a funciones de grupo superior?**

a) El Gerente.

- b) El Comité de Empresa.
- c) El Comité de Seguridad y Salud.
- d) El Jefe de Personal.
- **8.- Según establece el art. 55 del IV Convenio Colectivo del Personal Laboral de las Universidades Públicas de Andalucía, ¿qué complemento retribuye las condiciones particulares de los puestos de trabajo?**
	- a) El Complemento de Antigüedad.
	- b) El Complemento de Homologación.
	- c) El Complemento de Categoría.
	- d) El Complemento Personal.
- **9.- Dada la redacción del art. 27 del IV Convenio Colectivo del Personal Laboral de las Universidades Públicas de Andalucía, ¿cuánto tiempo de descanso consecutivo deberá observarse entre jornada y jornada?**
	- a) Al menos 24 horas.
	- b) Al menos 12 horas.
	- c) Al menos 8 horas.
	- d) Al menos 48 horas.
- **10.-Según el art. 35 de la Ley 31/1995 de Prevención de Riesgos Laborales, ¿quiénes son los representantes de los trabajadores con funciones específicas en materia de prevención de riesgos en el trabajo?**
	- a) Los Delegados Sindicales.
	- b) Los Comités de Empresa.
	- c) Los Delegados de Prevención.
	- d) Las Juntas de Personal.
- **11.-El art. 22 de la Ley 31/1995 de Prevención de Riesgos Laborales establece la vigilancia de la salud de los trabajadores, en este sentido, complete la siguiente afirmación: "Los datos relativos a la vigilancia de la salud de los trabajadores…":**
	- a) Serán comunicados a los empresarios afectados.
	- b) Serán comunicados a los Delegados de Prevención.
	- c) No podrán ser usados con fines discriminatorios ni en perjuicio del trabajador.
	- d) Podrán ser usados por el empresario para establecer las funciones del trabajador.

## **12.-DIMM y SIMM son:**

- a) 2 formas de paralelismo en ordenadores (Distributed y Single).
- b) 2 formas de gestión de memoria (Memory Management).
- c) 2 tipos de encapsulado de memoria (Dual y Single).
- d) 2 organismos de estandarización para Internet (Internet & Multimedia).

### **13.-¿Cuántos discos son necesarios como mínimo para un RAID 5?**

- a) 2
- b) 3
- c) 4
- d) 5

# **14.-Entre los objetivos de un Sistema Operativo NO se encuentra:**

- a) Control de acceso a usuarios.
- b) Constituir el conjunto de software y hardware necesario para el funcionamiento del ordenador.
- c) Facilitar el uso del ordenador, optimizando su eficiencia.
- d) La ejecución de rutinas de tratamiento de interrupciones en el caso de activación de una señal.

# **15.-Señale la afirmación correcta sobre sistemas operativos:**

a) El sistema operativo Windows utiliza licencia GPL.

b) Unix y Linux se diferencian en que el primero sólo se puede ejecutar en equipos con procesadores SPART y el segundo sólo en sistemas con procesadores Intel.

c) Ubuntu, Fedora, Rocky Linux y Debian son distintas distribuciones de Linux.

d) La principal dificultad para el uso de Linux en ordenadores personales es que carece de interfaz gráfico de usuario.

# **16.-¿Cuál de los siguientes protocolos tienen como objetivo principal la monitorización de sistemas?**

- a) SMTP
- b) SNMP
- c) SCP
- d) ICMP

# **17.-Señale la afirmación falsa referida al "Escritorio Remoto/Remote Desktop" de Windows.**

a) El puerto TCP/IP por defecto de RDP es "3389".

- b) Windows ofrece de fábrica el cliente "mstsc" para conectarnos a otro equipo.
- c) El equipo al que nos queremos conectar debe tener activada la "asistencia remota al equipo".
- d) El usuario de conexión debe pertenecer al grupo "Usuarios de escritorio remoto".
- **18.-¿Cuál de los siguientes dispositivos de interconexión de redes opera principalmente en la capa de enlace de datos del modelo OSI y se utiliza para filtrar el tráfico entre segmentos de red basándose en direcciones MAC?**
	- a) Enrutador (Router).
	- b) Conmutador (Switch).
	- c) Punto de acceso inalámbrico (Wireless Access Point).
	- d) Pasarela (Gateway).

### **19.-¿Cómo se denomina al sistema de cableado conocido como par trenzado sin apantallar?**

- a) STP
- b) UTP
- c) FTP
- d) OMTP
- **20.-Para que un ordenador pueda ser gestionado correctamente por OpenGnsys, se debe configurar para que el primer dispositivo de arranque sea:**
	- a) El primer disco duro.
	- b) El USB.
	- c) El interfaz de red.
	- d) El cdrom.
- **21.-Para que un ordenador pueda ser gestionado correctamente de manera remota por OpenGnsys, en el firmware del ordenador (legacy BIOS o UEFI):**
	- a) Es necesario configurar PXE y WoL. El firmware obligatoriamente tiene que ser de tipo UEFI.
	- b) Es necesario configurar PXE y WoL. El firmware obligatoriamente tiene que ser de tipo legacy BIOS.
	- c) Es necesario configurar PXE y WoL. El firmware puede ser de tipo legacy BIOS o UEFI.
	- d) Es necesario configurar el WoL pero no el PXE. El firmware puede ser de tipo legacy BIOS o UEFI.

### **22.-En la configuración de un servicio DHCP con sistema Linux ¿Qué opción especifica el servidor de un "entorno de ejecución de prearranque/Preboot eXecution Environment"?**

- a) pxe-server
- b) remote-server
- c) next-server
- d) root-server

### **23.-¿Cuál es la función principal de un servidor DNS?**

- a) Almacenar archivos en la nube.
- b) Enviar correos electrónicos.
- c) Traducir nombres de dominio en direcciones IP.
- d) Filtrar contenido Web.

### **24.-¿Qué es eduroam?**

a) Una iniciativa a nivel nacional que pretende crear un espacio único de movilidad dentro del ámbito académico.

b) Una iniciativa a nivel internacional que pretende crear un espacio único de movilidad dentro del ámbito académico.

c) Una iniciativa a nivel regional que pretende crear un espacio único de movilidad dentro del ámbito académico.

d) Una iniciativa a nivel provincial que pretende crear un espacio único de movilidad dentro del ámbito académico.

### **25.-¿Qué protocolo permite el control de acceso a una red mediante puertos?**

- a) 802.10
- b) 802.20
- c) 802.1Q
- d) 802.1X

### **26.-¿Cuál de los siguientes comandos eliminaría el perfil de la red wifi "eduroam"?**

- a) netsh wlan delete profile name="eduroam"
- b) netsh wifi delete profile name="eduroam"
- c) netsh wifi eraser profile name="eduroam"
- d) netsh wifi delete perfil name="eduroam"

### **27.-Windows 10 y Windows 11 incluyen dos tecnologías que se pueden usar para el control de aplicaciones, estas son:**

- a) Microsoft Security Response Center (MSRC) y AppLocker.
- b) Windows Defender Control de aplicaciones (WDAC) y AppLocker.
- c) Solución de Administración de dispositivos (MDM) y AppLocker.
- d) AppLocker y Fingerprinting.

### **28.-¿Cuál es la dirección de difusión de la subred 132.243.1.0/25?**

- a) 132.243.1.125
- b) 132.243.1.126
- c) 132.243.1.127
- d) 132.243.1.128

### **29.-¿Qué librería de Windows sirve de enlace entre el espacio de usuario y el espacio del kernel?**

- a) NTDLL.DLL
- b) HALD.DLL
- c) WIN32K.SYS
- d) KERNEL32.DLL
- **30.-Si se quiere expresar en una consulta SQL que devuelva como máximo un cierto número de filas, se utilizará:**
	- a) Limit
	- b) Max
	- c) Like
	- d) Between

## **31.-El protocolo DHCP utiliza por defecto los siguientes puertos TCP/IP:**

- a) 67,68/TCP
- b) 67,68/UDP
- c) 65,66/TCP
- d) 65,66/UDP
- **32.-Si tenemos disponibles todas las direcciones de la 172.17.1.0/21, y necesitamos estructurar el direccionamiento en subredes con mascara 255.255.255.128, ¿Cuántas subredes obtendríamos?** 
	- a) 24 subredes.
	- b) 16 subredes.
	- c) 8 subredes.
	- d) 4 subredes.

### **33.-¿Cómo se crea una lista de control de acceso llamada "aula" en el proxy Squid?**

- a) acl aula net 172.17.50.0/24
- b) acl aula src 172.17.50.0/24
- c) acl aula regex 172.17.50.0/24
- d) acl aula net\_match 172.17.50.0/24

### **34.-En PHP para asignar un tiempo máximo de ejecución a un script se utiliza:**

- a) Maximun\_execution\_time
- b) set\_time\_limit
- c) max\_time
- d) require\_max\_time

### **35.-En Apache si utilizamos un certificado autofirmado para proporcionar SSL por defecto se utiliza**

- a) LISTEN 4430 b) LISTEN 443
- c) LISTEN 8080
- d) LISTEN 8383

## **36.-Para configurar Apache como proxy inverso entre otras directivas hay que emplear**

- a) LoadBalancer y ServerAlias
- b) ProxyPass y ProxyPassReverse
- c) ProxyRequire y LoadBalancer
- d) LoadBalancer y ProxyAlias

### **37.-En MySQL para almacenar en un log las operaciones de escritura que se realizan en las diversas bases de datos se utiliza la directiva**

- a) log-error
- b) log-bin
- c) flush\_log
- d) sal\_mode\_file

### **38.-Para solicitar un certificado SSL, previamente es necesario generar un fichero que permita validar la información específica acerca del servidor web y de la organización. Este fichero se denomina**

- a) CSR (Certificate Signing Request)
- b) PEM (originalmente "Privacy Emejorado Mail ")
- c) CAD (Certificate Access Domain)
- d) SSL (Secure Sockets Layer)

## **39.- Elige la afirmación correcta:**

- a) JSON es el protocolo más usado para comunicar servicios web.
- b) Un objeto representado en JSON ocupa menos espacio que en XML.
- c) JSON es la codificación simple del lenguaje Java.
- d) Los servicios web que usan JSON son poco eficientes.

# **40.- En virtualización, ¿qué es un Hipervisor?**

- a) Un monitor de recursos.
- b) Una plataforma para utilizar al mismo tiempo varios sistemas operativos en el mismo ordenador.
- c) Es el administrador de procesos de un sistema operativo.
- d) Un usuario con permisos de administrador o root.

### **41.- ¿Qué es un fichero con extensión .vmx?**

- a) Es el fichero para configurar un servidor de VMware
- b) Es el disco duro de una máquina virtual en VMware
- c) Es el archivo de configuración de una máquina virtual en VMware
- d) Es una plantilla de VMware

### **42.-En virtualización, el anfitrión o host es:**

- a) El sistema operativo virtualizado.
- b) El equipo físico que ejecuta el software de virtualización.
- c) El equipo principal, entendiéndose por éste la primera máquina virtual creada.
- d) El equipo físico que gestiona los accesos a las máquinas virtuales.

### **43.-¿Cuál de las siguientes afirmaciones describe mejor el concepto de "thin provisioning" en virtualización?**

a) Thin provisioning es una técnica de optimización que consiste en asignar espacio de almacenamiento en disco a medida que se necesita, en lugar de reservar una cantidad fija de antemano.

b) Thin provisioning permite asignar a los usuarios una cantidad fija de espacio de almacenamiento, que no puede ser excedida bajo ninguna circunstancia.

c) Con thin provisioning, todo el espacio de almacenamiento se asigna por adelantado y se reserva exclusivamente para cada usuario o aplicación.

d) Thin provisioning requiere que todas las aplicaciones sean evaluadas para asignarles el máximo de espacio que podrían necesitar en el futuro.

### **44.-¿Cuál es la salida que se produce al ejecutar el siguiente script Bash (llamado script.sh) con el comando ./script.sh Hola Mundo?**

```
#!/bin/bash
echo "$1 - $2"
```
a)  $"1 - 2"$ 

b) "Hola - Mundo"

c) "script.sh - Hola"

d) "script.sh - Hola Mundo"

### **45.-¿Cuál de las siguientes afirmaciones es correcta respecto al funcionamiento del siguiente comando Bash? echo "Hola Mundo" > salida.txt 2>&1**

a) Se crea (o sobrescribe si existe) el archivo `salida.txt` con el contenido "Hola Mundo", y los errores se muestran en la terminal.

b) Se crea (o sobrescribe si existe) el archivo `salida.txt` con el contenido "Hola Mundo", y los errores también se redirigen al mismo archivo.

c) Se crea (o sobrescribe si existe) el archivo `2>&1` con el contenido "Hola Mundo", y el archivo `salida.txt` registra posibles errores.

d) El comando es inválido y generará un error en Bash.

#### **46.-¿Cuál será el valor de \$result tras la ejecución del siguiente código PHP?**

```
$x = false;$y = true;if (Sx = Sy) $result = true; else $result = false;
a) true
b) false
c) null
d) "0"
```
**47.-Si en una base de datos MySQL tenemos una tabla llamada "ventas" con las columnas "producto\_id", "fecha\_venta" y "cantidad" y queremos obtener la relación de ventas del último mes, con el ID de cada producto vendido y la cantidad total vendida de cada producto en ese período, ordenada de mayor a menor valor de esa cantidad total vendida ¿cuál sería la consulta adecuada?**

a) SELECT producto id, SUM(cantidad) as total ventas FROM ventas GROUP BY producto id ORDER BY total ventas DESC WHERE fecha venta > DATE SUB(NOW(), INTERVAL 1 MONTH); b) SELECT producto id, SUM(cantidad) as total ventas FROM ventas WHERE fecha venta > DATE\_SUB(NOW(), INTERVAL 1 MONTH) GROUP BY producto id ORDER BY cantidad DESC; c) SELECT producto id, SUM(cantidad) as total ventas FROM ventas WHERE fecha\_venta > DATE\_SUB(NOW(), INTERVAL 1 MONTH) GROUP BY producto\_id ORDER BY total\_ventas DESC; d) SELECT producto id, total ventas FROM ventas WHERE fecha venta  $>=$  NOW() -INTERVAL 1 MONTH ORDER BY SUM(cantidad) DESC;

#### **48.-¿Qué es un WSDL en el contexto de los servicios web SOAP?**

a) Una herramienta de prueba para servicios web.

b) Una base de datos específicamente diseñada para almacenar información de servicios web.

c) Un protocolo para intercambiar mensajes SOAP de forma segura.

d) Un documento en formato XML que define la interfaz de servicio, incluidos los métodos y los mensajes de entrada/salida.

#### **49.-¿Qué comando de Git se usa para ver si hay cambios que no han sido añadidos al área de preparación (staging)?**

a) git commit

b) git status

c) git log

d) git diff

### **50.-¿Qué hace el comando git stash cuando se ejecuta en un repositorio con cambios que no han sido comprometidos?**

- a) Elimina del repositorio local todos los cambios no comprometidos.
- b) Aplica los últimos cambios guardados al repositorio local.
- c) Guarda los cambios no comprometidos en un área temporal, dejando limpio el directorio de trabajo.
- d) Crea una nueva rama con los cambios no comprometidos.

## **51.-¿Qué es H5P?**

- a) Un protocolo avanzado de seguridad para web.
- b) Una biblioteca de Python para desarrollo web.
- c) Una plataforma que facilita la creación de contenido interactivo en HTML5.
- d) Un formato de compresión de video de alta eficiencia.

## **52.-¿Cuál de los siguientes es un estándar de accesibilidad web para personas con discapacidad?**

- a) JPEG
- b) WAI-ARIA
- c) HTML5
- d) TCP/IP

## **53.-¿Qué función cumple el modo oscuro en las interfaces web?**

a) Aumenta el contraste para facilitar la lectura a usuarios con dificultades visuales.

- b) Mejora el rendimiento del procesador al reducir el brillo de la pantalla.
- c) Establece un estándar de codificación para desarrolladores de software.
- d) Reduce el consumo de datos al cargar menos elementos en la página.

## **54.-Según las normas publicadas de uso de las Aulas TIC de la UMA, señale la afirmación correcta:**

a) Los usuarios están autorizados a instalar aplicaciones y a modificar la configuración original de la máquina si lo necesitaran.

b) El horario de utilización libre del aula será solicitado por el estudiantado al principio de cada cuatrimestre y estará sujeto a modificaciones ocasionales según preferencias de este colectivo.

c) Está permitido el consumo de bebidas o comidas dentro del aula.

d) El uso del aula está permitido a cualquier miembro de la Comunidad Universitaria, condición que el interesado deberá acreditar.

## **55.-¿Cuál de las siguientes opciones corresponde a una resolución comúnmente utilizada en proyectores de vídeo Full-HD?**

a) 3882 x 2589 px.

- b) 800 x 600 px.
- c) 1024 x 768 px.
- d) 1920 x 1080 px.

## **56.-¿Cuál de las siguientes opciones es un protocolo estándar para la transmisión de audio y video por Internet?**

- a) HTTP (Hypertext Transfer Protocol).
- b) FTP (File Transfer Protocol).
- c) RTMP (Real-Time Messaging Protocol).
- d) SMTP (Simple Mail Transfer Protocol).

### **57.-¿Qué característica define mejor la funcionalidad de los "Grupos Separados" en Moodle?**

a) Permite a los estudiantes elegir libremente sus grupos dentro del curso sin intervención del profesor.

b) Todos los estudiantes pueden ver los trabajos y las discusiones de otros grupos, pero solo pueden interactuar con los miembros de su propio grupo.

c) Los estudiantes son asignados automáticamente a grupos basados en su rendimiento académico para fomentar el trabajo colaborativo.

d) Cada grupo solo puede ver su propio trabajo y no el de los otros grupos, proporcionando un entorno de trabajo privado dentro del curso.

## **58.-¿Qué es un recurso en Moodle?**

- a) Un elemento que proporciona información o contenido a los estudiantes.
- b) Una actividad que permite a los estudiantes interactuar entre sí.
- c) Un elemento que permite a los estudiantes entregar una tarea.
- d) Se refiere a la actividad etiqueta.

### **59.-¿Cómo se califica una pregunta de tipo ensayo?**

- a) De forma automática.
- b) De forma manual.
- c) No se puede calificar.
- d) Se califica en función de la longitud de la respuesta.

#### **60.-El objeto principal de la actividad "Taller" de Moodle es:**

- a) Que los estudiantes se evalúen entre ellos.
- b) Que los estudiantes puedan consultar sus calificaciones en base a competencias.
- c) La elección de grupos para la entrega de trabajos de carácter práctico.
- d) La elección de grupos para la entrega de trabajos de carácter teórico.

#### PREGUNTAS DE RESERVA

- **61.-Según el art. 26 del Decreto 464/2019, por el que se aprueban los Estatutos de la Universidad de Málaga, ¿quién ostenta la representación de la Universidad?**
	- a) El Claustro.
	- b) El Rector o la Rectora.
	- c) La persona titular de la Secretaría General.
	- d) La persona titular de la Gerencia.

#### **62.-¿Qué tipo de proxy es Squid en su implementación predeterminada?**

- a) Proxy de caché.
- b) Proxy inverso.
- c) Proxy NAT.
- d) Proxy de aplicación.

### **63.-¿Cuál de los siguientes comandos se utiliza para guardar los cambios en el repositorio local?**

- a) git save -m "Mensaje"
- b) git add .
- c) git commit -m "Mensaje"
- d) git push -m "Mensaje"

#### **64.-¿Qué métodos pueden usarse para pasar valores a una página PHP desde un formulario HTML?**

- a) post y get
- b) get y put
- c) into e include
- d) include y require

### **65.-¿Qué es CSS?**

- a) Un sistema de control de versiones para desarrolladores.
- b) Una hoja de estilo utilizada para describir la presentación de un documento escrito en HTML o XML.
- c) Un lenguaje de programación centrado en la creación de bases de datos.
- d) Un protocolo de seguridad para transacciones en línea.

Málaga, 9 de noviembre de 2023